**UCSF SIED** 

## Uso de Aulas Híbridas sin Pantalla Interactiva

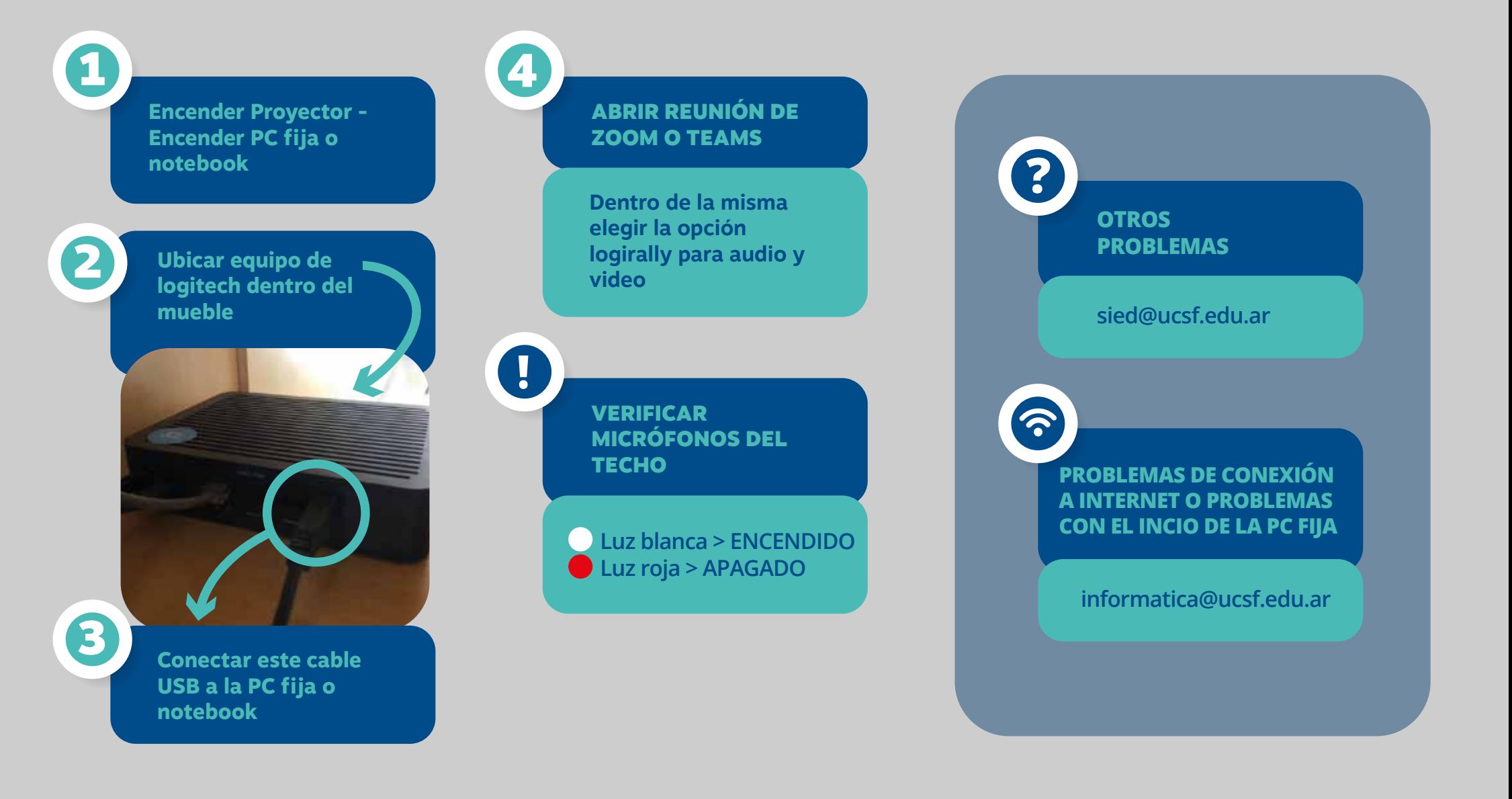